## [Sep.-2016-New70[-413 Dumps VCE Free Download in](http://www.mcitpdump.com/?p=5198) Braindump2go[NQ16-NQ22

 2016/09 New Microsoft 70-413: Designing and Implementing a Server Infrastructure Exam Questions Released Today!Free Instant Download 70-413 Exam Dumps (PDF & VCE) 235Q&As from Braindump2go.com Today! 100% Real Exam Questions! 100% Exam Pass Guaranteed!1.|2016/09 70-413 Exam Dumps (PDF & VCE) 235Q&As Download:

http://www.braindump2go.com/70-413.html 2.|2016/09 70-413 Exam Questions & Answers:

https://drive.google.com/folderview?id=0B75b5xYLjSSNfmRlcjJVNXhubGM0azYyRlM4Y3RjQzVtODJHQkZ4WjFTRXIwN0lQ NTNVWDA&usp=sharing QUESTION 16You need to recommend changes to the DNS environment that support the implementation of the sales. contoso.com domain. The solution must ensure that the users in all of the domains can resolve both Internet names and the names of the servers in all of the internal domains.What should you recommend? A. On the DNS servers in contoso.com, create a zone delegation in the contoso.com zone. On the DNS servers in sales.contoso.com, add a forwarder to the contoso.com DNS servers.B. On the DNS servers in contoso.com, configure a reverse lookup zone. On the DNS servers in sales.contoso.com, configure a conditional forwarder to contoso.com.C. On the DNS servers in contoso.com, configure a conditional forwarder to sales.contoso.com. On the DNS servers in sales.contoso.com, configure a reverse zone.D. On the DNS servers in contoso.com, add a conditional forwarder to the sales.contoso.com zone.E. On the DNS servers in sales.contoso.com, add a forwarder to the DNS servers of the company's ISP. Answer: AExplanation:

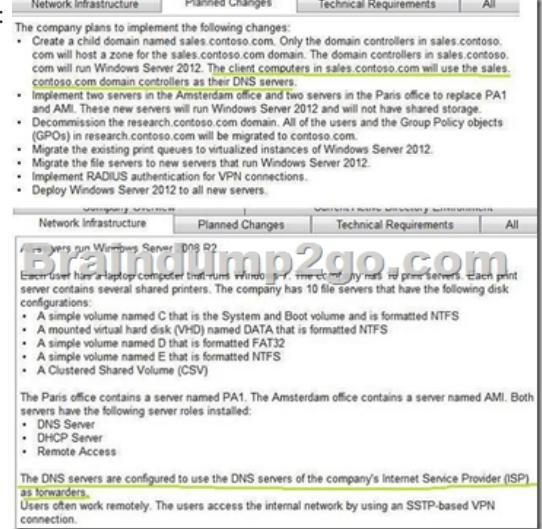

QUESTION 17You are planning the implementation of two new servers that will be configured as RADIUS servers. You need to recommend which configuration must be performed on the VPN servers. The solution must meet the technical requirements. What should you do on each VPN server? A. Install the Health Registration Authority role service.B. Add a RADIUS client.C. Enable DirectAccess.D. Modify the authentication provider. Answer: DExplanation:

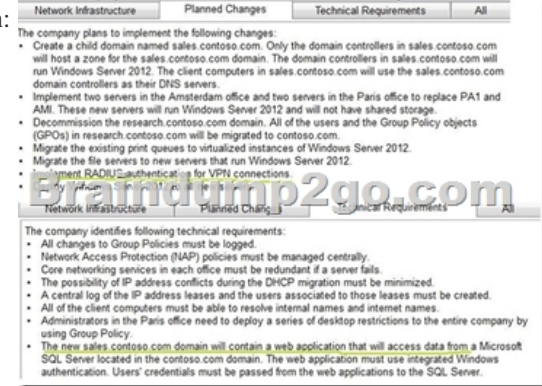

QUESTION 18After the planned upgrade to Windows Server 2012, you restore a user account from the Active Directory Recycle Bin. You need to replicate the restored user account as quickly as possible. Which cmdlets should you run? A. Get-ADReplicationSite and Set-ADReplicationConnectionB. Get-ADReplicationAttributeMetadata and Compare-ObjectC. Get-ADReplicationUpToDatenessVectorTable and Set-ADReplicationSiteD. Get ADDomainController and Sync-ADObject

Answer: DExplanation:

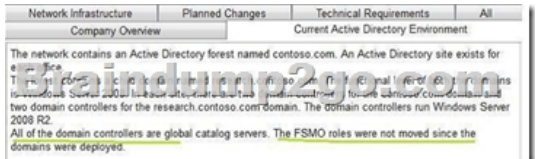

The Get-ADDomainController cmdlet gets the domain controllers specified by the parameters.You can get domain controllers by setting the Identity, Filter or Discover parameters. The Identity parameter specifies the domain controller to get. You can identify a domain controller by its GUID, IPV4Address, global IPV6Address, or DNS host name. You can also identify a domain controller by the name of the server object that represents the domain controller, the Distinguished Name (DN) of the NTDS settings object or the server object, the GUID of the NTDS settings object or the server object under the configuration partition, or the DN of the computer object that represents the domain controller. You can also set the Identity parameter to a domain controller object variable, such as \$<localDomainControllerObject>, or pass a domain controller object through the pipeline to the Identity parameter.To search for and retrieve more than one domain controller, use the Filter parameter. The Filter parameter uses the PowerShell Expression Language to write query strings for Active Directory.PowerShell Expression Language syntax provides rich type conversion support for value types received by the Filter parameter. For more information about the Filter parameter syntax, see about\_ActiveDirectory\_Filter. You cannot use an LDAP query string with this cmdlet. To get a domain controller by using the discover mechanism of DCLocator, use the Discover parameter. You can provide search criteria by setting parameters such as Service, SiteName,DomainName, NextClosestSite, AvoidSelf, and ForceDiscover.

http://technet.microsoft.com/en-us/library/hh852293.aspxDetailed DescriptionThe Sync-ADObject cmdlet replicates a single object between any two domain controllers that have partitions in common. The two domain controllers do not need to be direct replication partners. It can also be used to populate passwords in a read-only domain controller (RODC) cache.

http://technet.microsoft.com/en-us/library/hh852296.aspxQUESTION 19You implement a new virtualized print server that runs [Windows Server 2012. You need to migrate the print queu](http://technet.microsoft.com/en-us/library/hh852293.aspx)es.Which tool should you use? A. Windows Server Migration ToolsB. Active Directory Migration Tool (ADMT)C. Print ManagementD. Computer Management Answer: CExplanation:

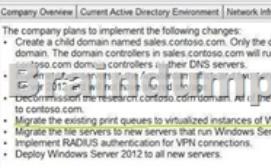

To manage the migration process, use one of the following:- The Printer Migration Wizard, which you access through Print Management, a snap-in in- Microsoft Management Console (MMC).- The Printbrm.exe command-line tool.You can perform the migration locally or remotely, and from either a client computer or server.ImportantAs a best practice, run the Printer Migration Wizard or Printbrm.exe from a computer runningWindows Server 2012http://technet.microsoft.com/en-us/library/jj134150.aspx QUESTION 20You need to recommend a fault-tolerant solution for the VPN. The solution must meet the technical requirements. What should you include in the recommendation? A. DirectAccessB. Failover ClusteringC. Network adapter teamingD. Network Load Balancing (NLB) Answer: DExplanation:

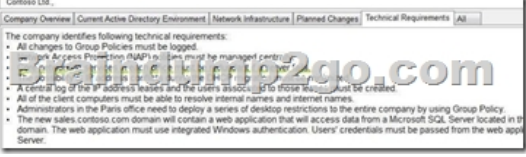

http://technet.microsoft.com/en-us/library/hh831698.aspxQUESTION 21You are planning the decommissioning of research.contoso.com. You need to ensure that an administrator named Admin5 in the research department can manage the user accounts that are migrated to contoso. com. The solution must minimize the number of permissions assigned to Admin5. What [should you do before you migrate the user accounts? A.](http://technet.microsoft.com/en-us/library/hh831698.aspx) Run the New-Object cmdlet, and then run the Add-ADCentralAccessPolicyMember cmdlet.B. Create a new organizational unit (OU), and then add Admin5 to the Account Operators group.C. Run the New-Object cmdlet, and then run the Add-ADPrincipalGroupMembership cmdlet.D. Create a new organizational unit (OU), and then run the Delegation of Control Wizard. Answer: DExplanation:

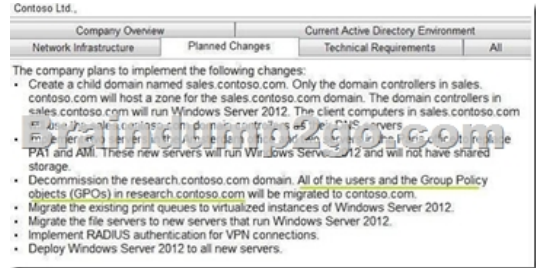

http://technet.microsoft.com/en-us/library/dd145344.aspxQUESTION 22You implement and authorize the new DHCP servers. You import the server configurations and the scope configurations from PA1 and AM1.You need to ensure that clients can obtain DHCP address assignments after you shut down PA1 and AM1. The solution must meet the technical requirements.What should you do? A. Run the Get-DhcpServerv4Lease cmdlet and the Remove-DhcpServerv4Lease cmdlet.Run the Windows Server Migration Tools.

[B. Run the Get-DhcpServerv4Lease cmdlet and the Add](http://technet.microsoft.com/en-us/library/dd145344.aspx)-DhcpServerv4Lease cmdlet.Activate the scopes.C. Run the Get-DhcpServerv4FreeIPAddress cmdlet and the Invoke-DhcpServerv4FailoverReplication cmdlet. Run the Windows Server Migration Tools.D. Run the Get-DhcpServerv4FreeIPAddress cmdlet and the Invoke-DhcpServerv4FailoverReplication cmdlet. Activate the scopes. Answer: B !!!RECOMMEND!!! 1.|2016/09 70-413 Exam Dumps (PDF & VCE) 235Q&As Download: http://www.braindump2go.com/70-413.html 2.|2016/09 70-413 Exam Questions & Answers: https://drive.google.com/folderview?id=0B75b5xYLjSSNfmRlcjJVNXhubGM0azYyRlM4Y3RjQzVtODJHQkZ4WjFTRXIwN0lQ NTNVWDA&usp=sharing